# **+ AUTODOC CLUB**

Como mudar filtro de ar em VAUXHALL Corsavan Mk III (D) (S07) - guia de substituição

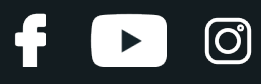

## **TUTORIAL EM VÍDEO SEMELHANTE**

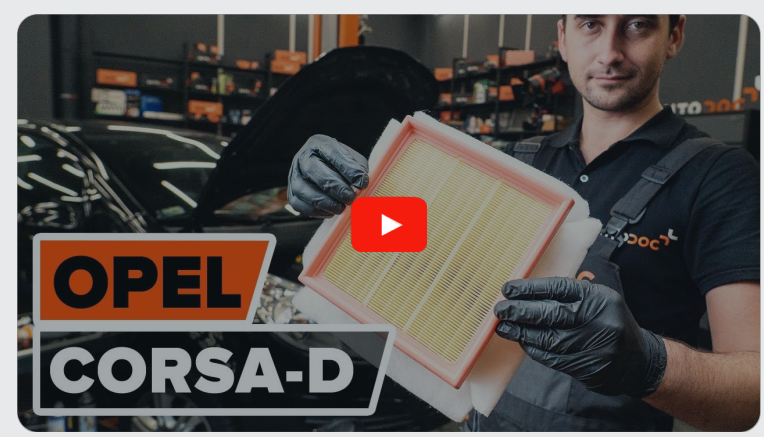

Este vídeo mostra o procedimento de substituição de uma peça de automóvel semelhante noutro veículo

## **Importante!**

Este procedimento de substituição pode ser usado para: VAUXHALL Corsavan Mk III (D) (S07) 1.3 CDTI

Os passos podem variar ligeiramente dependendo do design do automóvel.

Este tutorial foi criado com base no procedimento de substituição de uma peça de automóvel semelhante em: OPEL Corsa D Hatchback (S07) 1.3 CDTI (L08, L68)

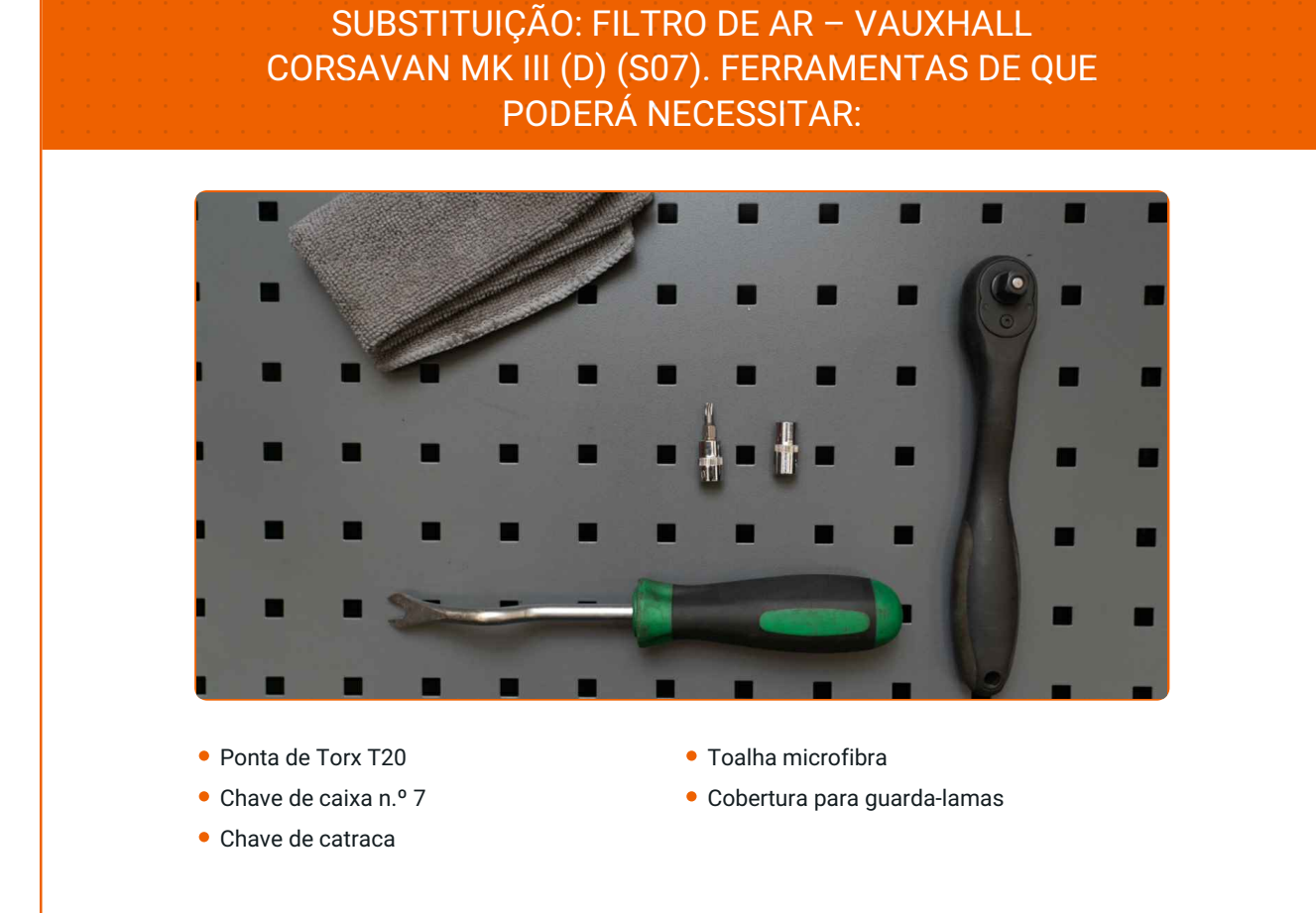

**Comprar [ferramentas](https://www.auto-doc.pt/ferramentas/?utm_source=club.auto-doc.pt&utm_medium=referral&utm_campaign=buy_tools_pdf&utm_term=pt)**

 $\odot$ 

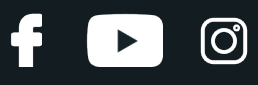

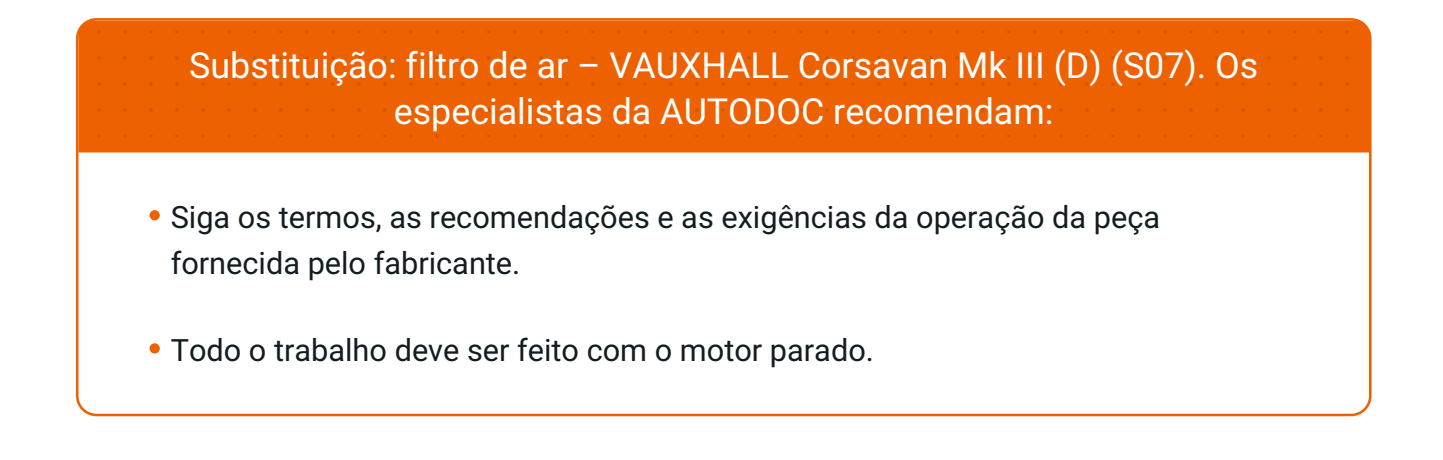

# **EFETUAR A SUBSTITUIÇÃO, NA SEGUINTE ORDEM:**

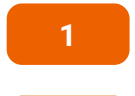

**2**

Abra o capô.

Use uma cobertura de proteção para prevenir a danificação da pintura e das peças plásticas do automóvel.

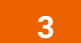

Desconecte o conector do medidor de massa de ar.

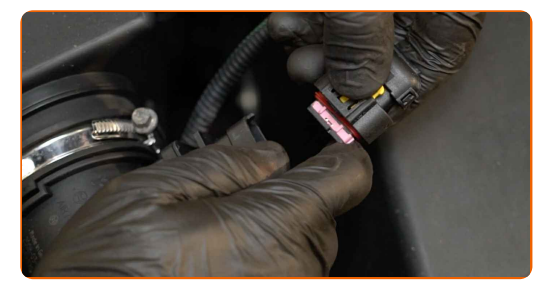

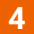

Desencaixe a braçadeira da mangueira da entrada de ar. Use uma chave soquete nº 7. Use uma chave de catraca.

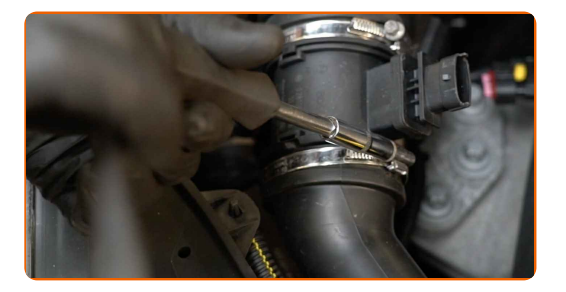

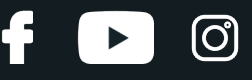

**5**

Desaperte os parafusos de fixação da tampa do filtro de ar. Use Torx T20. Use uma chave de catraca.

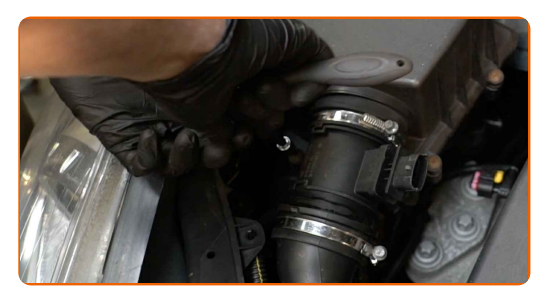

**6**

Desconecte o tubo de entrada de ar do compartimento do filtro de ar.

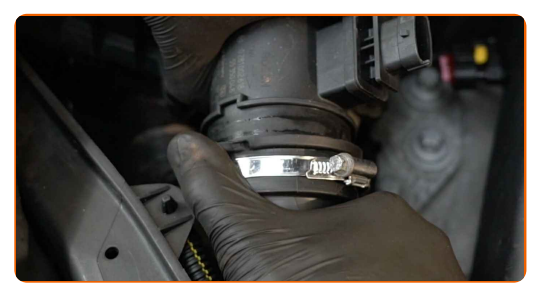

**7**

Retirar a tampa do filtro.

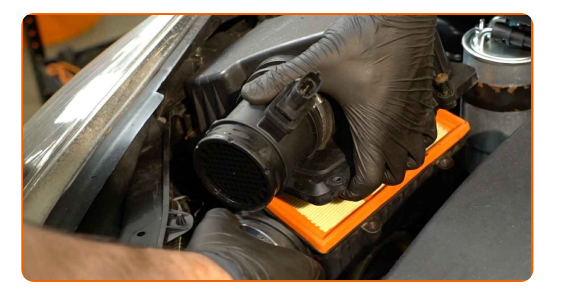

## AUTODOC recomenda:

Substituição: filtro de ar – VAUXHALL Corsavan Mk III (D) (S07). Não use força excessiva ao remover a peça, uma vez que isso poderá danificá-la.

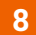

Remova o elemento de filtro a partir da caixa do filtro.

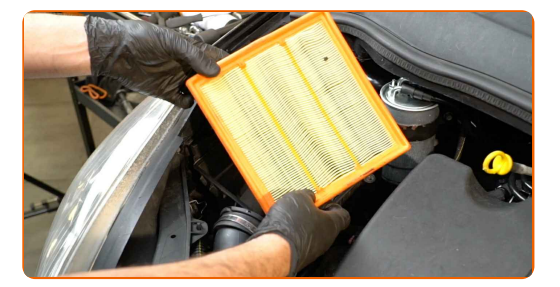

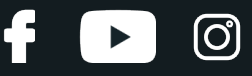

**9**

Cubra a mangueira da entrada de ar com um pano de microfibra para prevenir a entrada de poeira e sujidade no sistema.

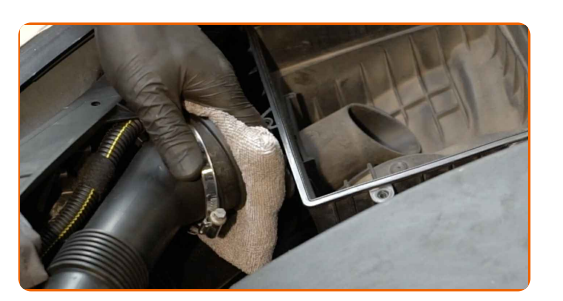

**10**

Limpe a tampa do filtro de ar e a caixa.

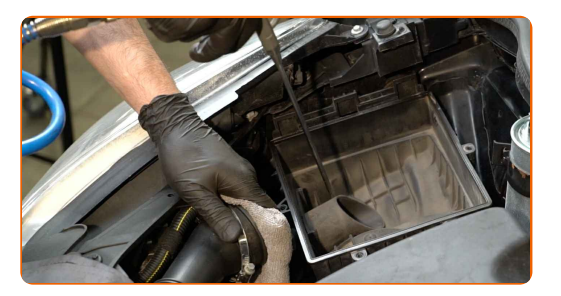

## Substituição: filtro de ar – VAUXHALL Corsavan Mk III (D) (S07). Conselho:

- Antes de limpar a tampa e a caixa do filtro de ar, cubra as partes do tubo de ventilação, o sensor de fluxo de massa de ar (se disponível), a válvula do acelerador com um pano limpo.
- **11**

Retire o pano de microfibra da mangueira de entrada de ar.

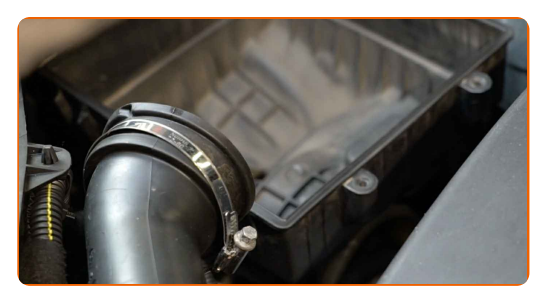

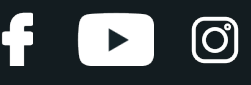

**12**

Insira um novo elemento de filtro na caixa do filtro. Certifique-se de que a borda do filtro encaixa-se perfeitamente na caixa.

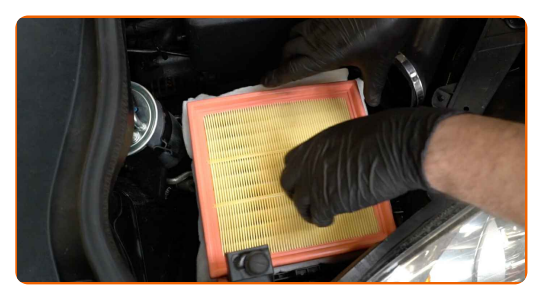

### AUTODOC recomenda:

- Verifique a posição correta do elemento de filtro. Não inclinar.
- Atenção! Utilize filtros de qualidade VAUXHALL Corsavan Mk III (D) (S07).
- Durante a instalação, certifique-se de evitar que o pó e sujidade entrem na caixa do filtro de ar.

**13**

Reinstale a cobertura de filtro de ar. Aperte-a.

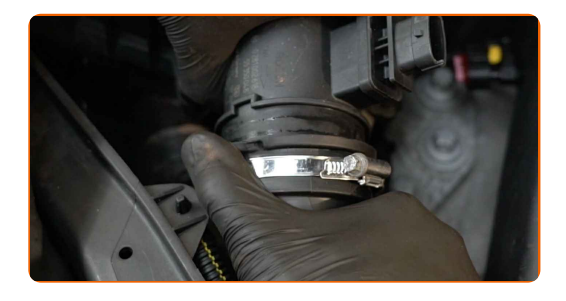

Substituição: filtro de ar – VAUXHALL Corsavan Mk III (D) (S07). AUTODOC recomenda:

Não aplique força excessiva ao instalar a peça. Caso contrário, pode danificar os fixadores.

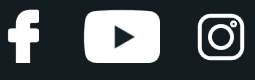

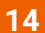

Conecte o tubo de entrada de ar ao compartimento do filtro de ar.

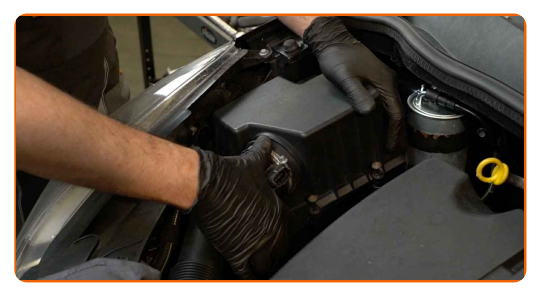

**15**

Aparafusar os parafusos de fixação da tampa do filtro de ar. Use Torx T20. Use uma chave de catraca.

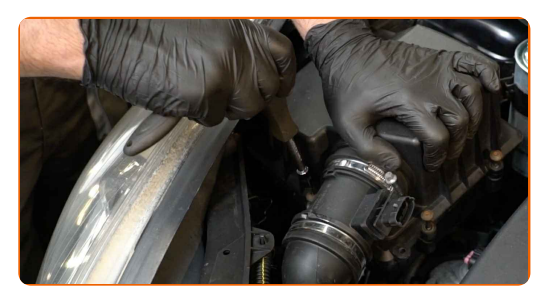

**16**

Aperte a braçadeira da mangueira de entrada de ar. Use uma chave soquete nº 7. Use uma chave de catraca.

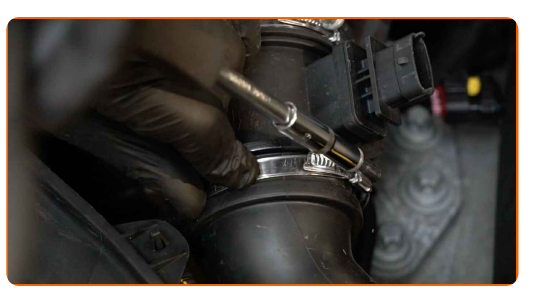

**17**

Ligue o medidor de massa de ar.

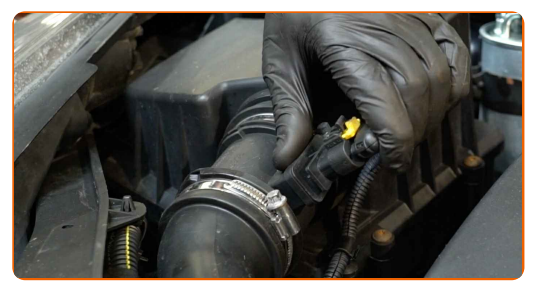

**18**

Remova a proteção do guarda-lamas.

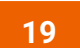

Feche o capô.

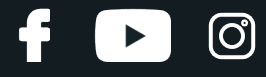

MUITO BEM!

**VER MAIS TUTORIAIS** 

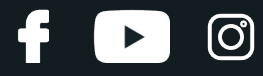

## **AUTODOC — ALTA QUALIDADE E PEÇAS DE AUTOMÓVEIS A PREÇOS ACESSÍVEIS ONLINE**

APLICATIVO MÓVEL AUTODOC: AGARRE ÓTIMAS OFERTAS E FAÇA COMPRAS [CONVENIENTEMENTE](https://interstitials.onelink.me/1036709825?pid=pdf) $\div$  AUTODOC **TODAY'S OFFERS AUTODOC GET IT ON Google Play** 08 12 27 Download on the App Store **Download** Spark.

**UMA ENORME SELEÇÃO DE PEÇAS DE REPOSIÇÃO PARA O SEU [AUTOMÓVEL](https://www.auto-doc.pt?utm_source=pdf)**

#### **FILTROS DE AR: UMA AMPLA [SELEÇÃO](https://www.auto-doc.pt/pecas-sobresselentes/filtro-de-ar-10360?utm_source=pdf)**

# **DISCLAIMER (ISENÇÃO DE RESPONSABILIDADE):**

O documento contém apenas recomendações gerais que podem serúteis para os Senhores quando procederem a trabalhos de reparação ou substituição. AUTODOC não se responsabiliza por qualquer perda, lesão, danificação de propriedade que ocorre durante o processo de reparação ou substituição devido a utilização incorreta ou interpretação errada da informação fornecida.

AUTODOC não se responsabiliza por qualquer possível erro ou falta de clareza contidos neste guia. A informação fornecida destina-se exclusivamente a fins de informação e não pode substituir as instruções de especialista.

AUTODOC não se responsabiliza pelo uso incorreto ou perigoso de equipamento, ferramentas e peças de automóvel. AUTODOC recomenda fortemente usar do máximo cuidado e observar as regras de segurança quando proceder a trabalhos de reparação ou substituição. Lembramos: o uso de peças de automóvel de qualidade inferior não garante o nível apropriado de segurança no trânsito.

© Copyright 2023 – Todos os conteúdos deste site, especialmente textos, fotografias e gráficos, estão sob a proteção do copyright. AUTODOC SE reserva todos os direitos, incluindo os direitos de reprodução, publicação, edição e tradução.